# adobe photoshop cc17.3.3 free

# **Download**

#### **Adobe Photoshop 2021 Download Pc Crack Activation Free**

Unlike many image editing programs that only offer a limited number of photo-editing tools, Photoshop gives you many tools at your disposal. For instance, you can crop or resize an image, change its color, or alter its exposure or lighting. In the following list, we include techniques and resources that teach you to be a digital artist or photographer with Photoshop. For more in-depth information on the program, refer to the Adobe Photoshop CS6 For Dummies book by Marcus Owsley (Wiley). Taking Your Photography Beyond the Camera Photoshop gives you far more power than the usual photo-editing programs. By its nature, Photoshop is a program designed to manipulate digital images. It works within a digital space unlike the physical space you work in. The effects you create in Photoshop can be made even more realistic by combining it with other types of programs, such as 3D-rendering programs, and with hardware, such as LightWave or Cinema 4D. The design application Adobe InDesign can also be used with Photoshop to make it more of a graphic design tool. You can manipulate an image in a single file or through using layers. Layers is a word synonymous with image editing in Photoshop. Using layers lets you overlay images on top of one another so you can edit them independently of one another. You can add filters to layers to make them different from one another. You can change the opacity of a layer and move layers around as a separate entity, with the image or as a whole. You can even rotate layers and resize them. The concept of layers was already discussed in Chapter 5; here, we talk about the best uses of layers in a digital world. This type of layer-based editing is a very flexible system to use. For example, you can create layers to organize and show different aspects of a single image. You can layer a panorama together for a better image to be used on a website or a collage. Photoshop has features that work even better with a viewport. This feature gives you a view of the image that you can see in real time, instead of having to refresh the entire image. Viewports also minimize raster errors that occur when moving the image, as discussed in Chapter 10. You can create layers and apply filters (see Chapters 6 and ) in layers too, so you can apply layer effects at one time to more than one layer, for more complex processes. Most tutorials online show a different way of using Photoshop for

#### **Adobe Photoshop 2021 Download Pc Crack+**

Download here Windows 10 users have to use this download instead. Can you change resolution on iPad or iPhone? Maintain tablet horizontal orientation. Find out how! iOS 10 guides iOS 11 guides Windows Guides Mac OS Guides Android Guides Android Overview Resize and rotate images Resize images at 100%, 110%, 125%, 150%, 200%, 250%, 300% and 400% of the original size. Resize at specific ratios like 5/4, 2/3, 3/2 and 4/3 of the original size. Decide whether you want to maintain the aspect ratio of your image by choosing to keep the height and width of your image the same or scale the height and width to the same length. Save the new resized image. Save your images in a new folder and new name. Rotate an image in photo grid. Rotate an image clockwise and anti-clockwise 90 degrees. Keep holding your finger on the Rotate button until the image turns a desired angle. Save your new rotated image. Place an image on a background. Select an image, invert it and place it on a background.

Resize an image in photo grid. Select an image and then press and hold the spacebar to resize it. How to align text in Photoshop Laying a text in an image to the center Select the center of the text. Press Shift and click the center of the text to align the text with the center of the image. Aligning a text at the left or right edge of the image Select the left or right edge of the text. Click the left or right arrow button on your mouse until the text is aligned with the edge of the image. Aligning a text at the top, middle or bottom edge of the image Select the top, middle or bottom edge of the text. Click the up, down or left/right arrow button on your mouse until the text is aligned with the edge of the image. Aligning a text at the center of the image Select the center of the text. Click the center of the text to align the text with the center of the image. Aligning a text at the left or right edge of the image Select the left or right edge of the text. Click the left or right 05a79cecff

### **Adobe Photoshop 2021 Download Pc Crack + Free Download For PC**

Q: sql count(\*) - select all rows How can I count all rows in a table with count (\*), rather than count (1)? What is the difference between count (\*) and count(1)? A: The count function itself doesn't do anything. From the documentation The COUNT function returns the number of nonzero, nonnull values within its argument. And from the description of count (1) in MSDN The COUNT function is equivalent to the following expression: select count(\*) from TableName So to get the number of rows use count (1) Nick Vinik Nick Vinik is an American bassist, currently living in Savannah, GA. He has been collaborating with M. Ward since 2010. Career Vinik is a former member of Buffalo Tom and has also been a touring member of Lisa Loeb and has toured with Joe Jackson. He has had many shows with Rufus Wainwright, Jackson Browne, Elliott Smith, and his wife Kathleen Edwards' band called Mayday Parade. In 2011 he toured with Matt Talbot, and recently started collaborating with musician M. Ward and released the sixth studio album, titled, Ricochet King, on October 14, 2015. Discography Studio albums Ricochet King (2015) (with M. Ward) References External links Nick Vinik on MySpace Category:Living people Category:American double-bassists Category:Male double-bassists Category:Year of birth missing (living people)1. Field of the Invention The present invention relates to a wheel cylinder which controls a brake system in a vehicle. 2. Description of the Related Art Japanese Laid-Open Patent Publication (Kokai) No. 2000-329205 discloses a conventional wheel cylinder of a vehicle brake system. The wheel cylinder includes a cup-shaped housing which holds a piston slidably therein, the housing having a piston first seal and a second seal disposed on opposing inner circumferential faces of the housing. The piston is configured to separate a brake fluid chamber and a return chamber formed in the housing. The first and second seals are configured to engage a piston peripheral wall on the side of the braking pressure generating chamber. Accordingly, the piston is slidably held by the housing, and the piston first seal and the second seal are

## **What's New In Adobe Photoshop 2021 Download Pc?**

Choroid plexus carcinoma and endodermal sinus tumour of the ethmoid sinus: a case report. A 55-year-old man was admitted to our hospital with occipitofrontal headache, dizziness, double vision and right ptosis. There was no visual symptom. No definite abnormal laboratory data and radiological findings were observed. Computed tomography (CT) and magnetic resonance imaging (MRI) revealed a tumour extending from the right frontobasal sinus to the cerebral convex. Pathological examination showed a choroid plexus carcinoma (CPC) and endodermal sinus tumour (EST), both components of the mixed tumour. A review of the literature revealed that the CPC is rarely found in the cerebral convex.The principal learning objective of the Human Genome Mapping Project (HGMP) is the construction of a physical map of human chromosomes, consisting of ordered DNA restriction fragments, which will be distributed across the entire genome. The distribution of the fragments will define overlapping contigs of genetic material, called BACs (Bacterial Artificial Chromosomes). The initial release of the ordered DNA fragments will be made available to the community through international collaborations with leading DNA-sequencing centers, such as the Wellcome Trust Sanger Centre, the Baylor Human Genome Sequencing Center (Baylor), the Children's Hospital Genome Sequencing Center (CHGSC), and the Human Genome Center at the University of Washington. The distributed physical map will be used to build a physical map of the entire human genome, which will consist of a series of clones linked together through hybridization to individual BACs. The ends of the clones will be tagged so that the sequence of the clones can be determined, thus revealing the sequence of the entire genome. The final goal is to have a "finished" physical map of the human genome, available to the entire scientific community, as soon as possible, in order to serve as the "base" for the complete sequencing of the genome. This project will provide a valuable resource to the world scientific community and will be instrumental to the understanding and treatment of human genetic disorders. 'www.100bpm.cn', 'wechat\_app' => '100bpm', 'module\_host' => 'www.100bpm.

# **System Requirements For Adobe Photoshop 2021 Download Pc:**

MINIMUM: Operating System: Windows 10 or later Software: Latest version of PUBG Mobile Processor: Intel Core i3 or AMD equivalent Memory: 4 GB RAM Graphics: NVIDIA GeForce GTX 660 or AMD equivalent Required: A Wi-Fi or Internet connection (optimum connection is recommended) Input: Keyboard, Mouse and Headset (optional) SD card: 8 GB free space for installation (not included) RECOMMENDED: Oper

Related links:

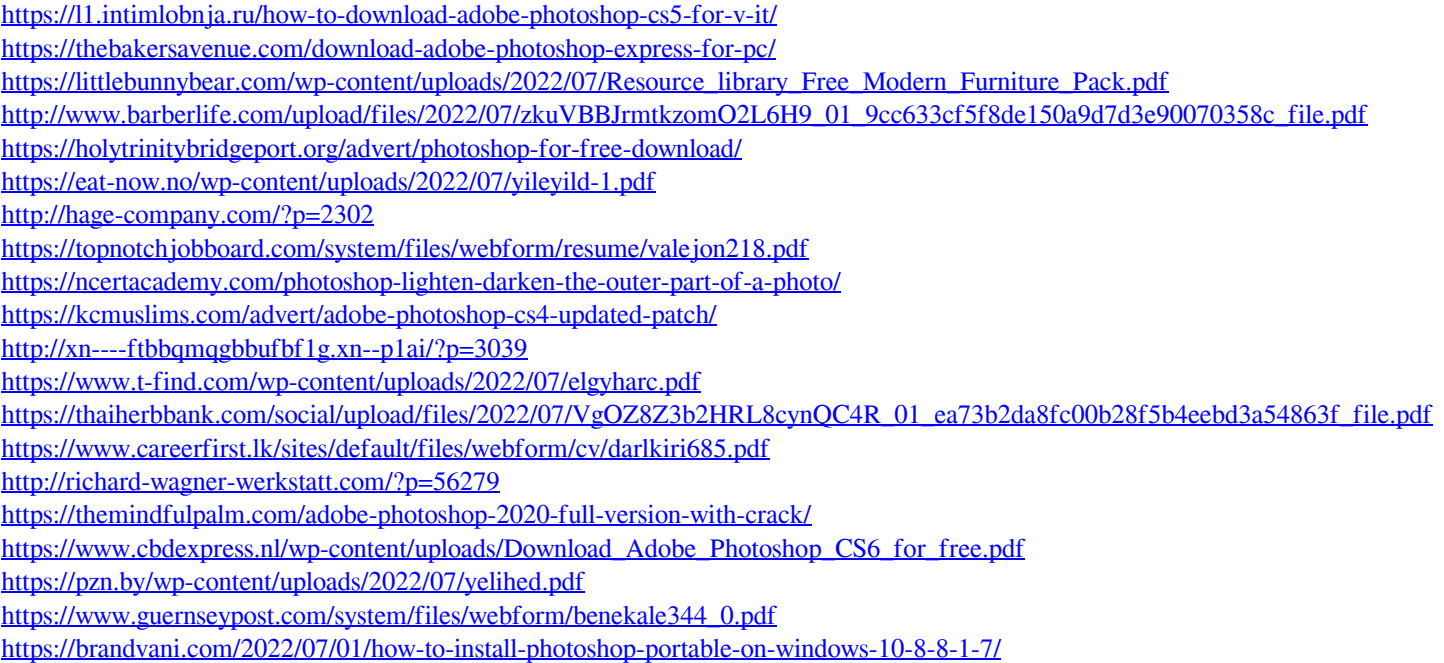